## <span id="page-0-2"></span>**Prevent external users from creating issues**

On this page

[Configuration](#page-0-0) | [Related use cases](#page-0-1)

## Use case

**Prevent external users from creating issues** by enabling the transition only if the word **EXTERNAL is not in the display name** of the current user with a [Logical validator.](https://apps.decadis.net/display/JWTSDC/Logical+validator)

<span id="page-0-0"></span>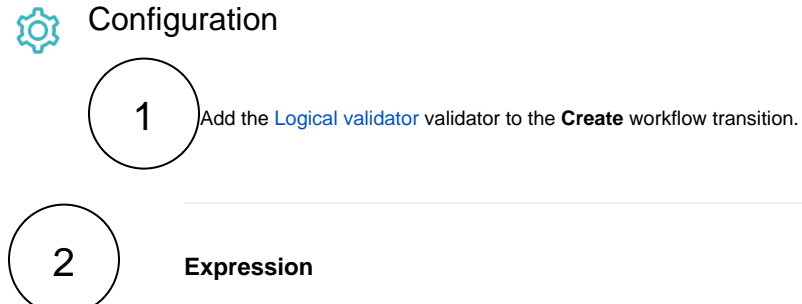

Write the following expression in the validator.

!matches(userDisplayName(%{issue.reporter}), ".\*\\bEXTERNAL.\*")

## Variation

If it is needed that a **User Picker (multiple users) field is evaluated**, add this expression instead after **replacing the field code** %{issue.cfaaaaa} with the appropriate one.

```
!matches(toString(textOnStringList(toStringList(%{issue.cfaaaaa}), userDisplayName(%{seed.
text{}))), ".*\\bEXTERNAL.*")
```
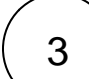

## **Error message**

Add an error message like the following one.

```
External users can not create tickets
```
<span id="page-0-1"></span>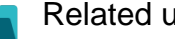

Related use cases

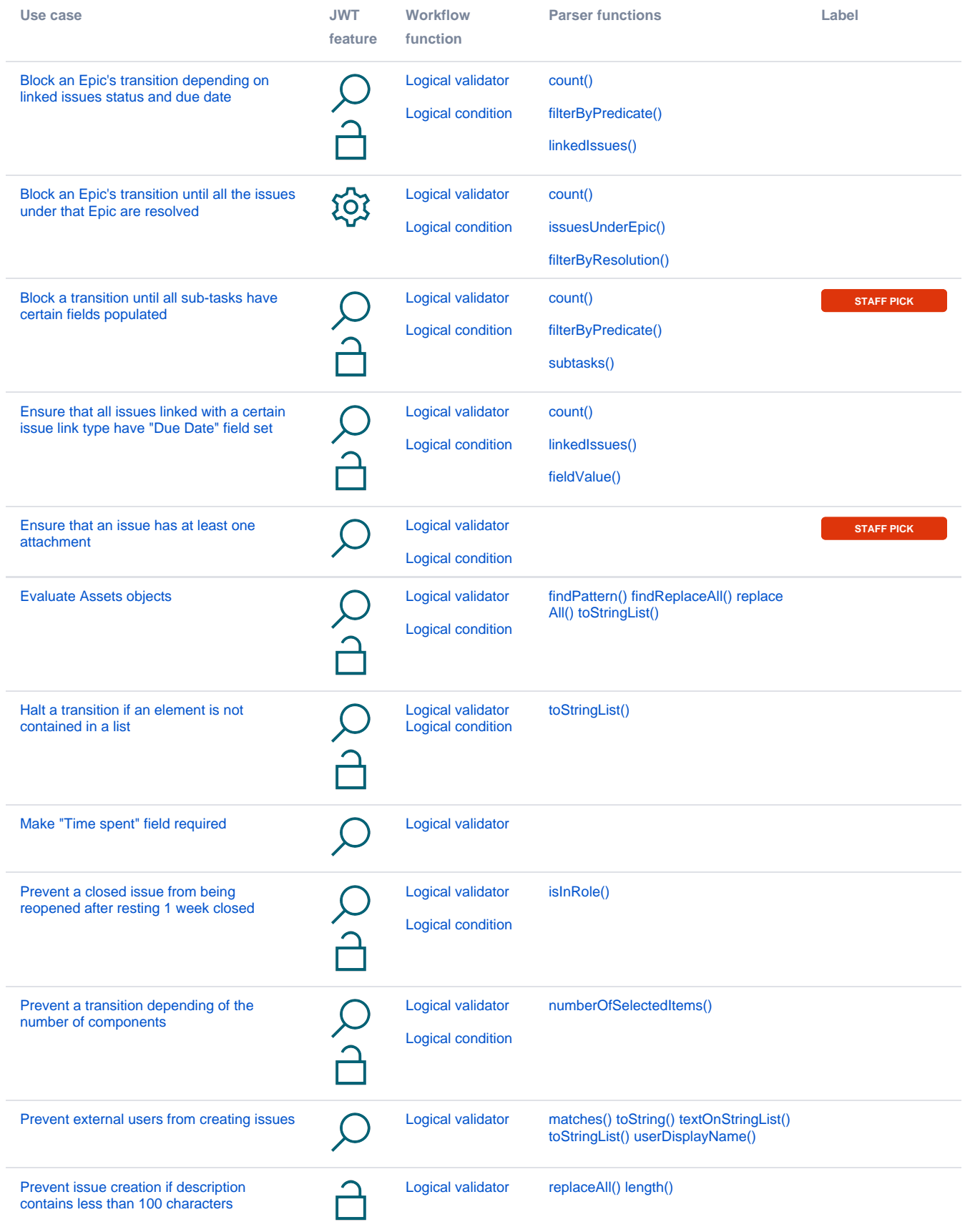

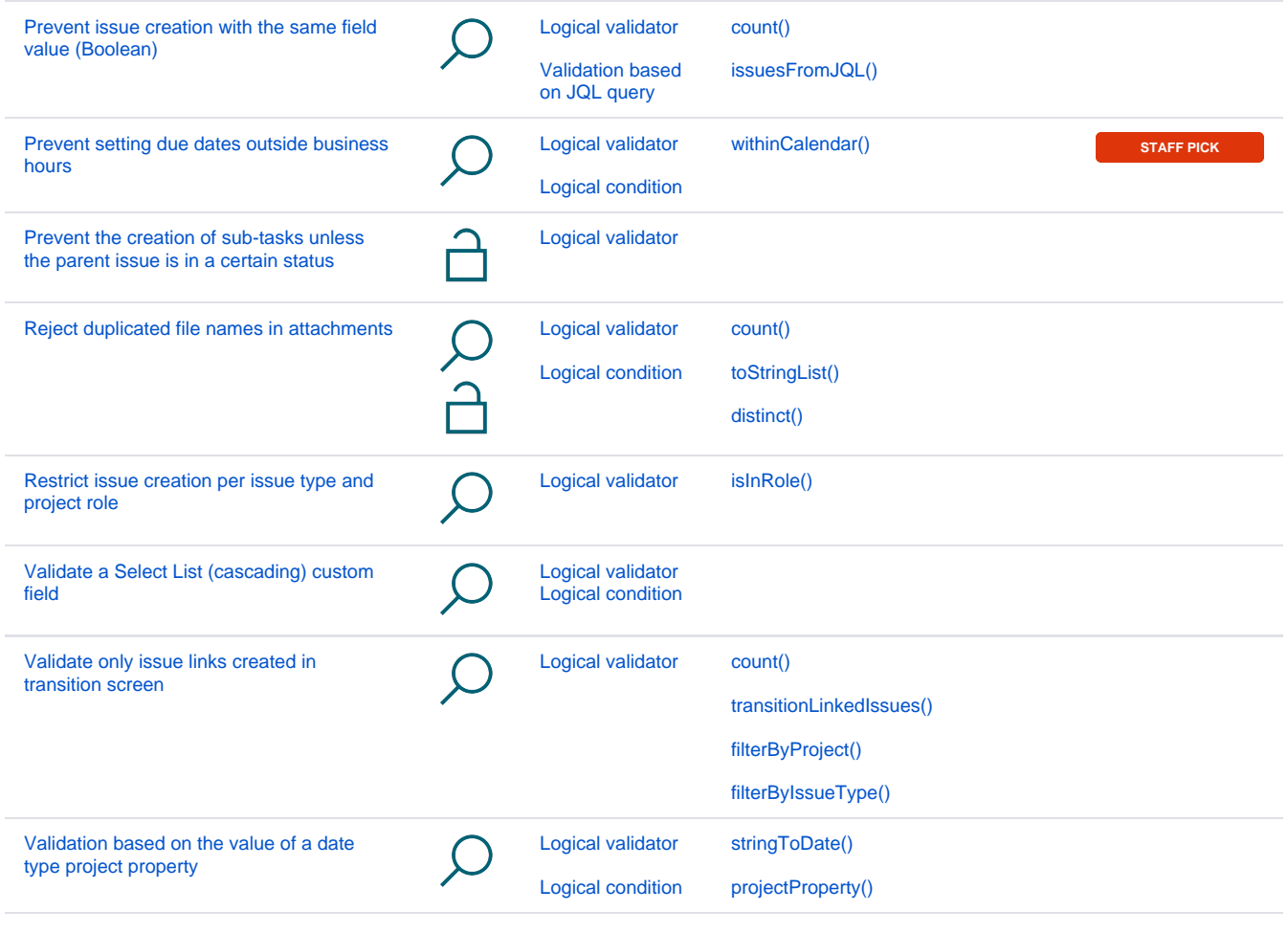

If you still have questions, feel free to refer to our [support](https://apps.decadis.net/display/DECADIS/Support) team.